- 1. Створити БД відповідно до схеми.
- 2. Визначити кластерний та некластерні індекси відповідно до виконуваних операцій.
- 3. Вивести список індексів.

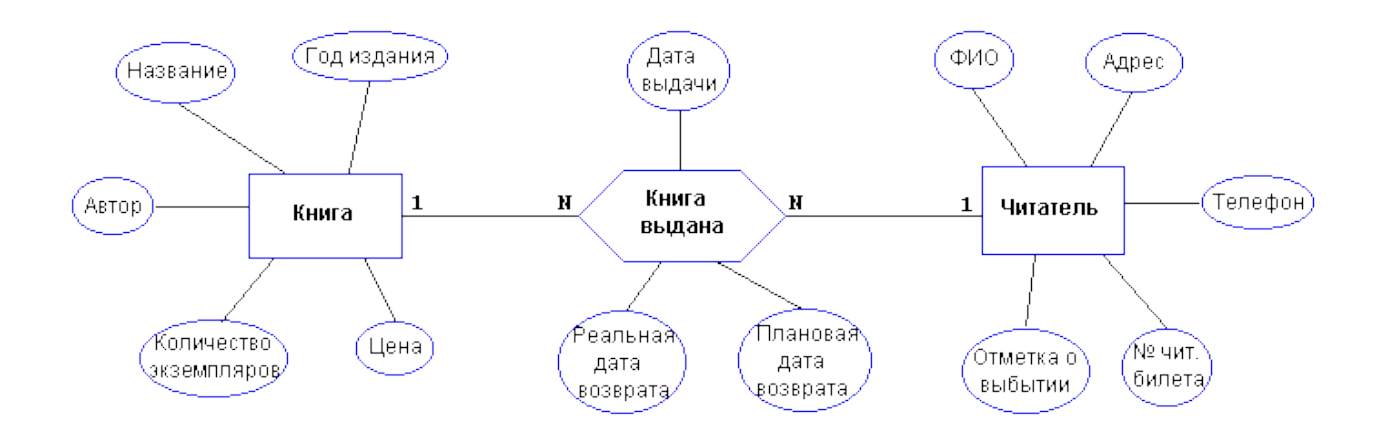

4. Імпортувати список книг.

5. Створити 3-х користувачів: адміністратора, з правами на перегляд таблиць та виконання запитів Select та Insert до таблиці книга видана.

- 6. Виконати шифрування будь-яким алгоритмом.
- 7. Створити диференціальний backup БД.
- 8. Відновити БД із копій.

- 1. Створити БД відповідно до схеми.
- 2. Визначити кластерний та некластерні індекси відповідно до виконуваних операцій.
- 3. Вивести список індексів.

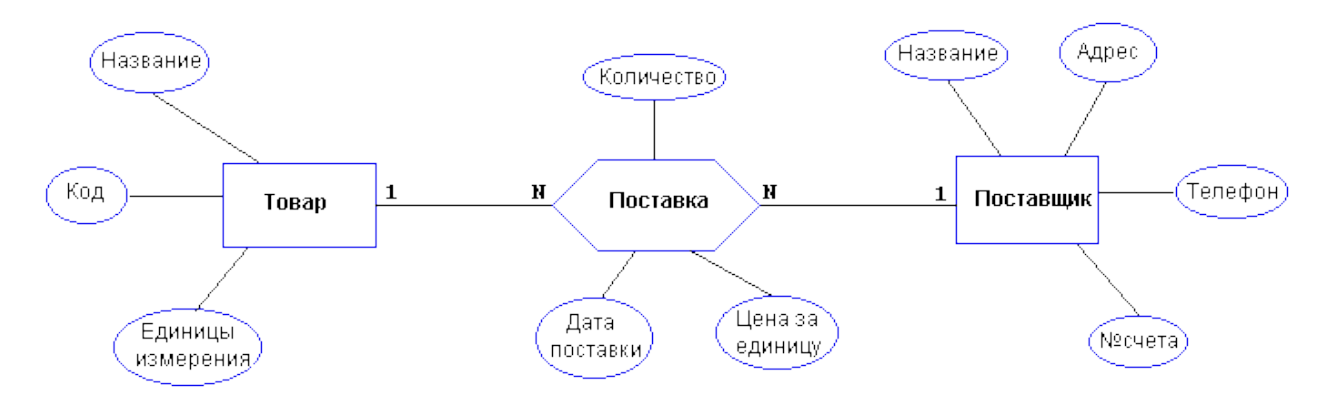

4. Імпортувати перелік товарів.

5. Створити 3-х користувачів: адміністратора, з правами створення таблиць і виконання запитів Select і Insert до таблиці поставки

- 6. Виконати шифрування будь-яким алгоритмом.
- 7. Створити backup журналу транзакцій БД.
- 8. Відновити БД із копій.

- 1. Створити БД відповідно до схеми.
- 2. Визначити кластерний та некластерні індекси відповідно до виконуваних операцій.
- 3. Вивести список індексів.

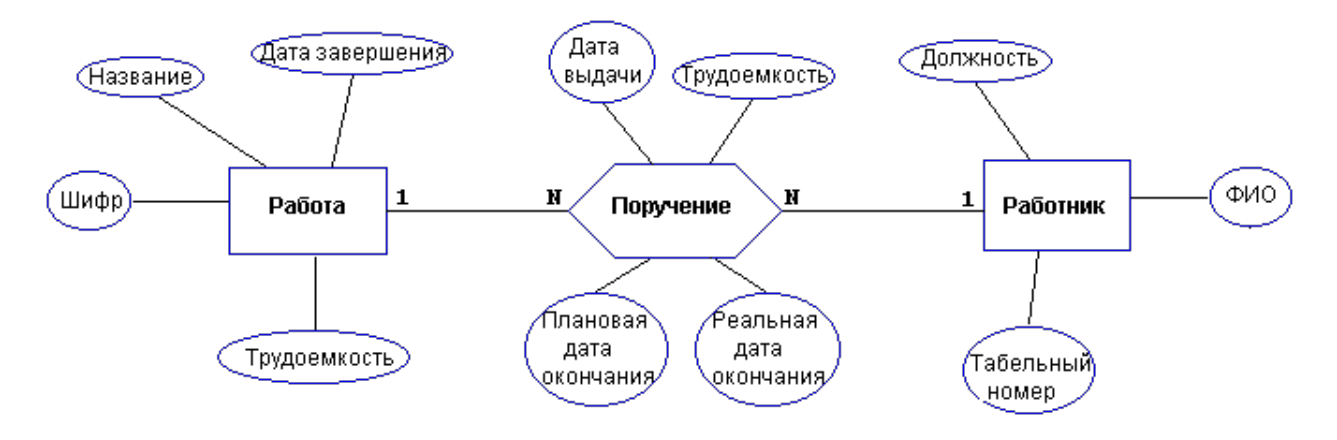

4. Імпортувати дані про роботу.

5. Створити 3-х користувачів: адміністратора, з правами створення таблиць і виконання запитів Select і Insert до таблиці доручень.

- 6. Виконати шифрування будь-яким алгоритмом.
- 7. Створити повний backup БД.
- 8. Відновити БД із копій.

- 1. Створити БД відповідно до схеми.
- 2. Визначити кластерний та некластерні індекси відповідно до виконуваних операцій.
- 3. Вивести список індексів.

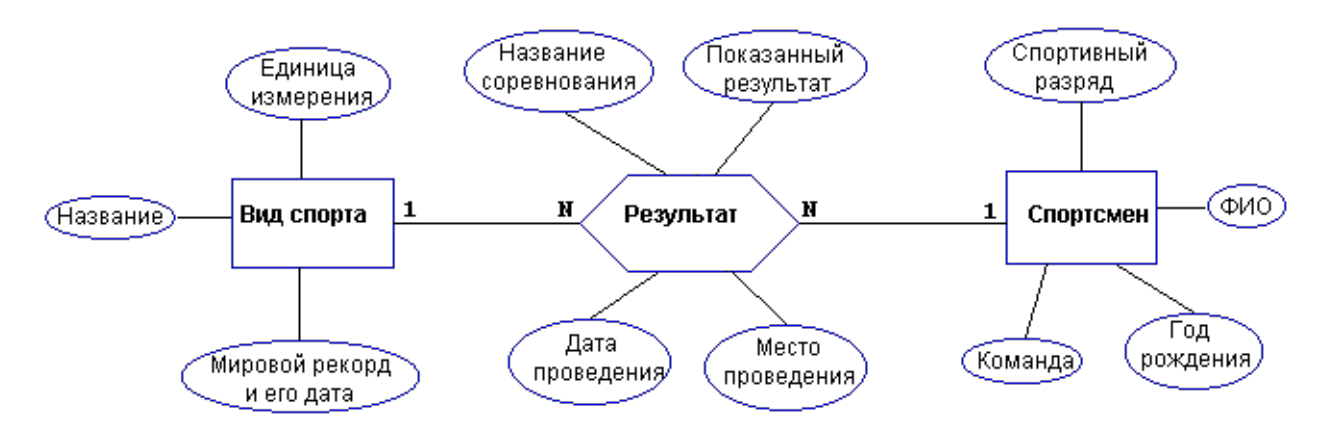

4. Імпортувати перелік видів спорту.

5. Створити 3-х користувачів: адміністратора, з правами створення таблиць і виконання запитів Select і Update і Delete до таблиці результатів.

- 6. Виконати шифрування будь-яким алгоритмом.
- 7. Створити диференціальний backup БД.
- 8. Відновити БД із копій.